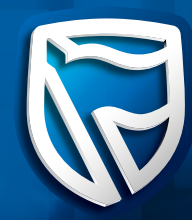

## Stanbic Bank

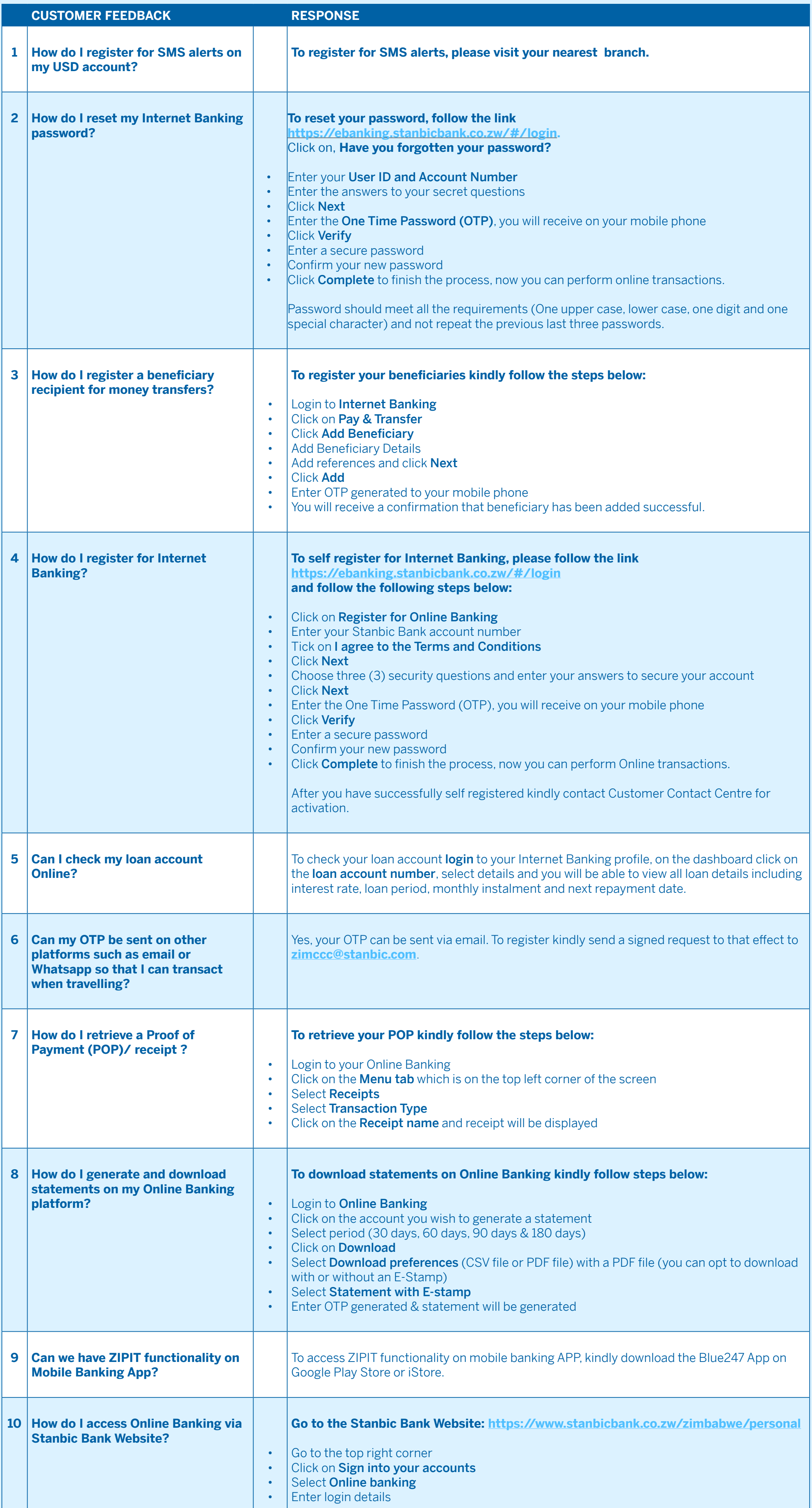

## DIGITAL CHANNELS FAQs

## **For further clarification on these measures, please do not hesitate to contact your Relationship Manager.**

## www.stanbicbank.co.zw | Head Office: +263 242 79920051 | Client Contact Centre: Econet - 08080216, Netone - 08010045, Telecel - 073195095/3/4, TelOne - 08004339, WhatsApp: +263 731 360360 | Email: zimccc@stanbic.com

Registered Commercial Bank. Member of the Deposit Protection Corporation

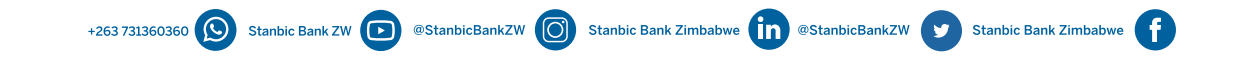